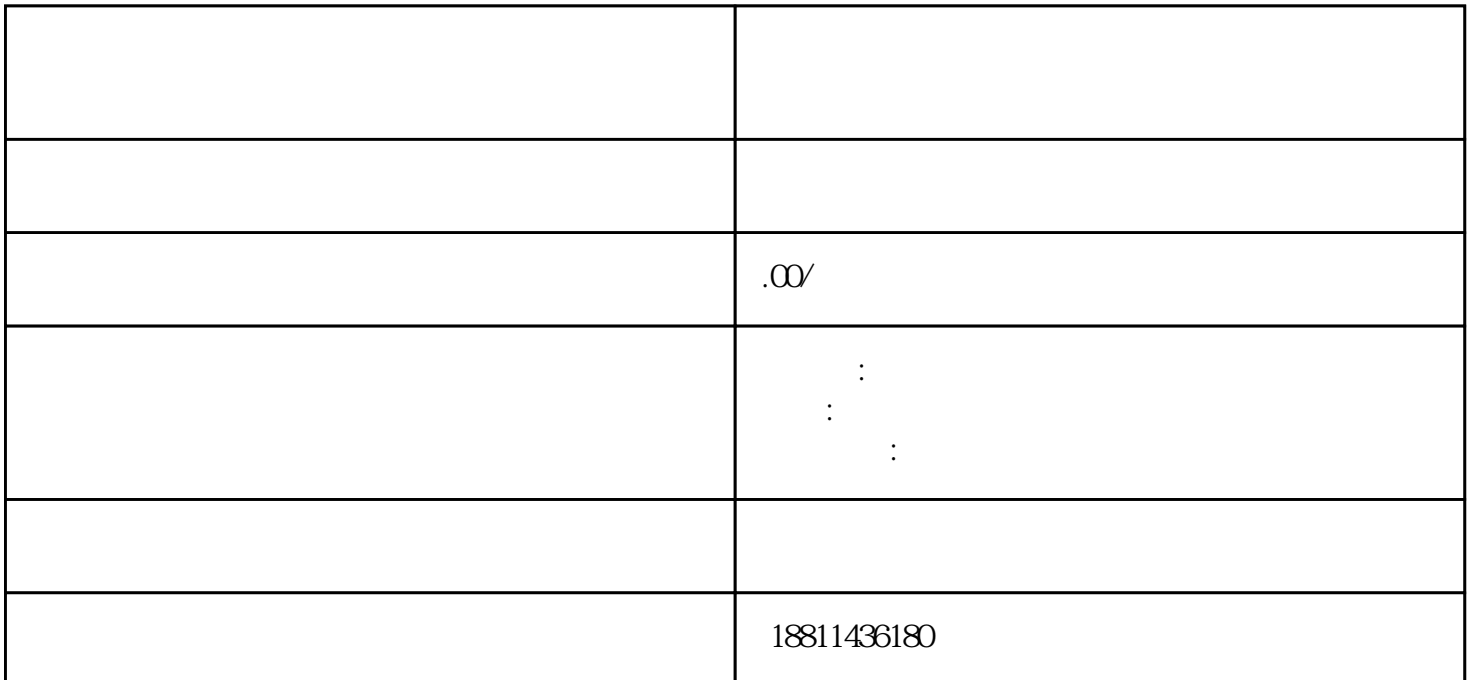

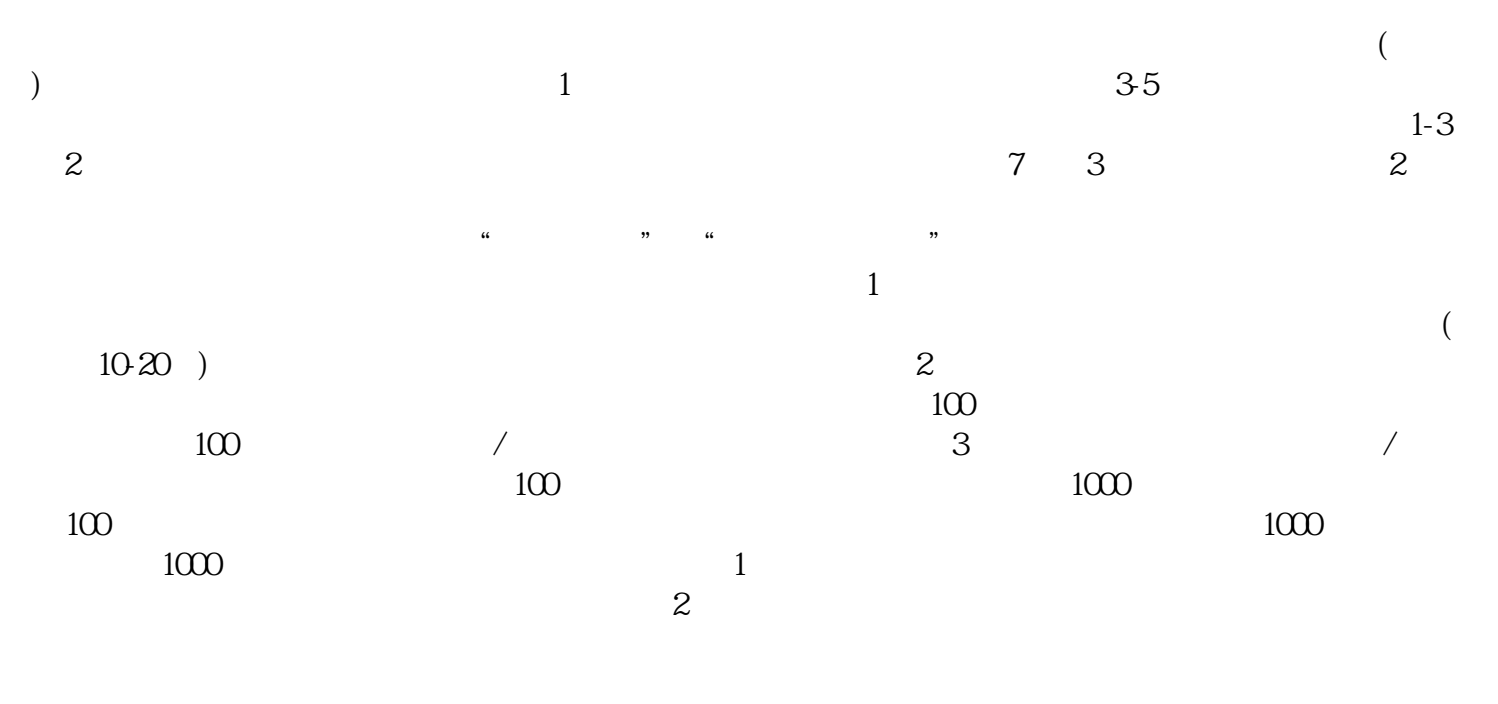

 $3$ 

 $\rm PDF$ 

 $\frac{1}{2}$ 

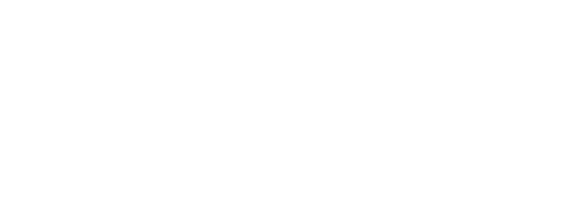

 $\mathcal{L}_\mathbf{R}$  and  $\mathcal{L}_\mathbf{R}$  is the contract of the set of the set of the set of the set of the set of the set of the set of the set of the set of the set of the set of the set of the set of the set of the set of the  $\mathcal{R}$  , and  $\mathcal{R}$  , and  $\mathcal{R}$  , and  $\mathcal{R}$  , and  $\mathcal{R}$  , and  $\mathcal{R}$  , and  $\mathcal{R}$  , and  $\mathcal{R}$  , and  $\mathcal{R}$  , and  $\mathcal{R}$  , and  $\mathcal{R}$  , and  $\mathcal{R}$  , and  $\mathcal{R}$  , and  $\mathcal{R}$  , and  $\mathcal{R}$  ,  $\mu$ , where  $\mu$  is the contract of the contract of  $\mu$  and  $\mu$  is the contract of  $\mu$  is the contract of  $\mu$  $\mathfrak{m}$  ,  $\mathfrak{m}$  ,  $\mathfrak{m}$  ,  $\mathfrak{m}$  ,  $\mathfrak{m}$  ,  $\mathfrak{m}$  ,  $\mathfrak{m}$  $\alpha$ 变更申请",该业务类型将会将变更、备案一并处理;只办理备案的,应当选择"企业备案申请"模块。

 $\ddotsc$  $(PDF)$  $($ ) PDF  $\alpha$  and  $\alpha$  is the same  $\alpha$  $\mu$  and  $\mu$  and  $\mu$  $\frac{1}{2}$  , and the contract  $\frac{1}{2}$  , and  $\frac{1}{2}$  , and  $\frac{1}{2}$  , and  $\frac{1}{2}$  , and  $\frac{1}{2}$  , and  $\frac{1}{2}$  , and  $\frac{1}{2}$  , and  $\frac{1}{2}$  , and  $\frac{1}{2}$  , and  $\frac{1}{2}$  , and  $\frac{1}{2}$  , and  $\frac{1}{2}$  , and  $\frac{u}{\sqrt{2}}$ 

现场收到"预约材料提交时间"手机信息或查看系统业务办理状态为"已办理成功"后,打印系统生成  $\kappa$  and  $\kappa$  , and  $\kappa$  ,

 $30 \thinspace$  CA

 $\alpha$  and  $\alpha$  and  $\alpha$  and  $\alpha$  $1$ 

 $\alpha$  and  $\alpha$  and  $\alpha$  and  $\alpha$  and  $\alpha$  and  $\alpha$